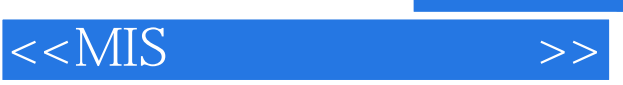

 $<<$ MIS  $>>$ 

- 13 ISBN 9787115133069
- 10 ISBN 7115133069

出版时间:2005-4

 $1 \quad (2005 \quad 1 \quad 1)$ 

页数:472

字数:738000

extended by PDF and the PDF

http://www.tushu007.com

, tushu007.com

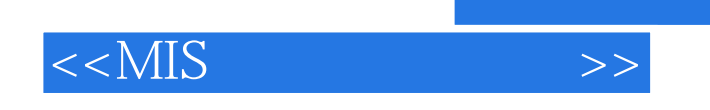

 $8$ 

SQL Server 2000

 $<<$ MIS

 $11.1$  1  $1.1.1$  1  $1.1.2$  $2\ 1.1.3$   $2\ 1.2$  Visual Basic 4 1.2.1 4 1.2.2 5 1.2.3 ADO 7 1.2.4 15 1.3 27 1.31 27 1.32 Const 29 1.3.3 DbFunc  $\text{29 } 1.34$  GeneralFunc  $\text{33 } 1.4$   $\text{37 } 1.41$   $\text{37 } 1.42$  $\frac{381.43}{ }$  39 1.4.4 eralFunc 331.4 37 1.41 37 1.4.1 37 1.4.4 37 1.4.3<br>41 1.45 42 1.48 42 1.46 45 1.48 46  $44 \, 1.4.7$   $45 \, 1.4.8$   $46$  $1.49$   $47$  2  $5021$   $50$  2.1.1  $50\,21.2$   $55\,21.3$   $55\,21.4$   $55\,22.2$  $61\,221$   $61\,222$   $61\,223$   $63\,224$ 72 2.2.5 75 2.3 75 76 77 2.3.1 TreeView 77 2.3.2  $81\,233$   $83\,234$   $86\,235$  $8724$   $87241$   $88242$  $91\,243$   $95\,244$  $100\,245$   $103\,246$   $105\,247$  $106\,248$   $106\,249$   $107\,2410$  $107\,25$  108  $2.51$   $108\,25.2$  $111\,253$   $117\,254$   $120$  $2.55$  123 2.6  $1232.6$  125 2.6.1 125 2.6.2  $126\,263$   $129\,264$   $134\,265$   $142\,27$  $143\ 27.1$   $143\ 27.2$ 144 2.7.3 146 2.7.4 146 2.7.4 149 2.7.5 149 3 150 3.1 150 3.1.1 150 3.1.1 150  $31.2$   $1523.2$   $156\,32.1$   $156\,32.2$   $156\,32.3$  $157\,324$   $160\,325$   $161\,33$   $163$  $331$   $163\,332$   $165\,333$   $169\,333$  $34$  170  $34.1$   $170$   $34.2$  $17235$   $173351$   $173352$  $175\,353$   $180\,354$   $18236$ 184 3.6.1 184 3.6.2 185 188 3.7 et 192 3.7.1 192 3.7.2 192 3.7.2 194 3.7.3  $19638$  197 4  $19941$  $199\ 41.1$   $199\ 41.2$   $203\ 41.3$   $203\ 42$  $209\,421$   $209\,422$   $210\,423$   $211\,424$  $216\,425$  21643  $218\,431$  218  $4.32$   $221\ 4.33$   $228\ 4.3.4$ 230 4.3.5 234 4.36 237 4.3.7  $238\,438$   $24044$  $4.41$   $2.42$   $4.42$   $2.44$ .2  $2.44$   $4.43$  $244\,44\,4$   $245\,445$   $246\,45$  $249\,451$   $250\,452$   $252\,453$  $253\,454$ <br>  $253\,454$ <br>  $255\,455$ <br>  $258\,457$ <br>  $258\,457$ <br>  $257\,456$  $258\ 4.5.7$   $260\ 4.5.8$ 260 4.5.9 262 4.6 262 4.6 263 4.6.1

 $,$  tushu007.com

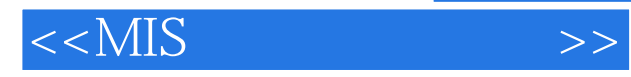

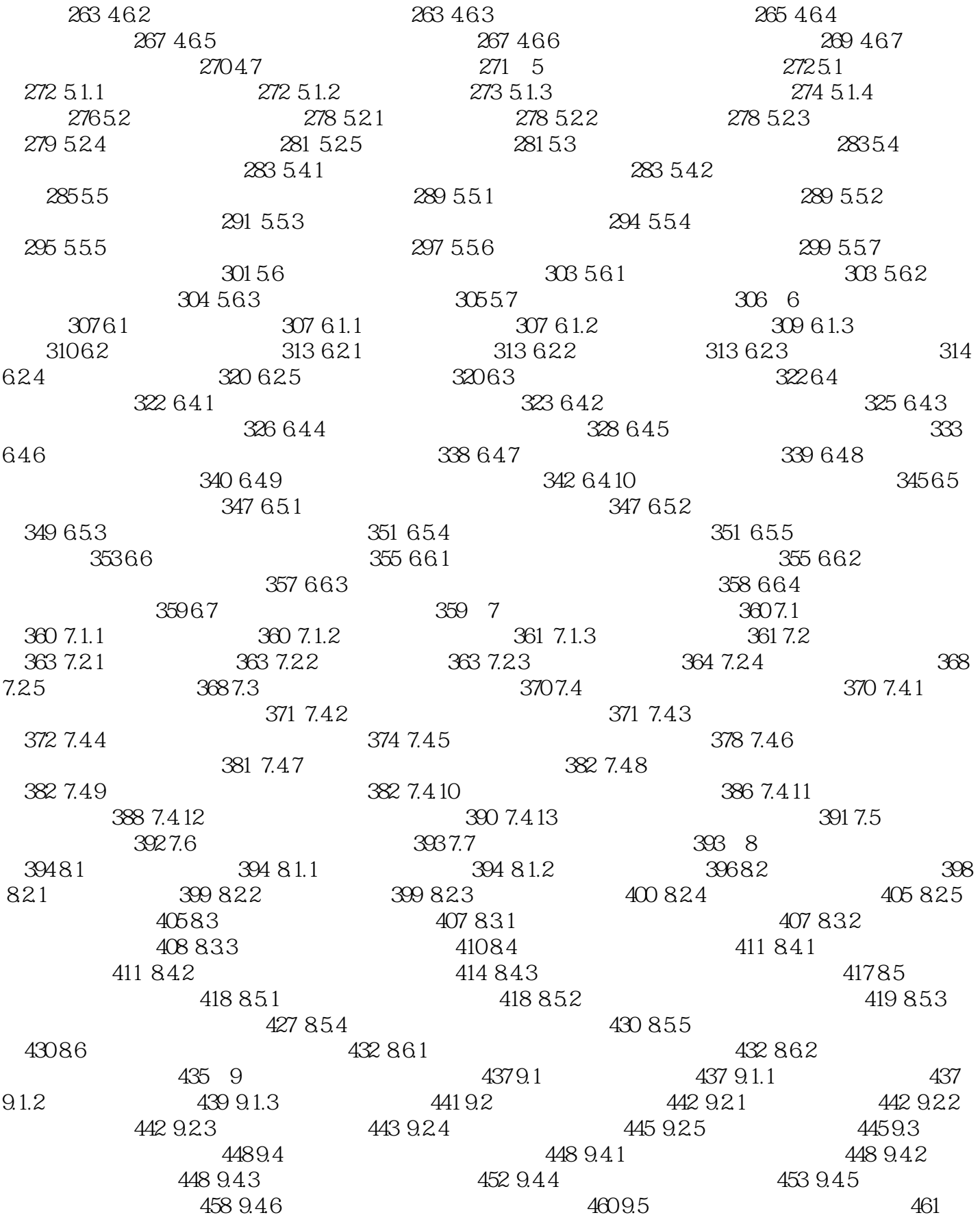

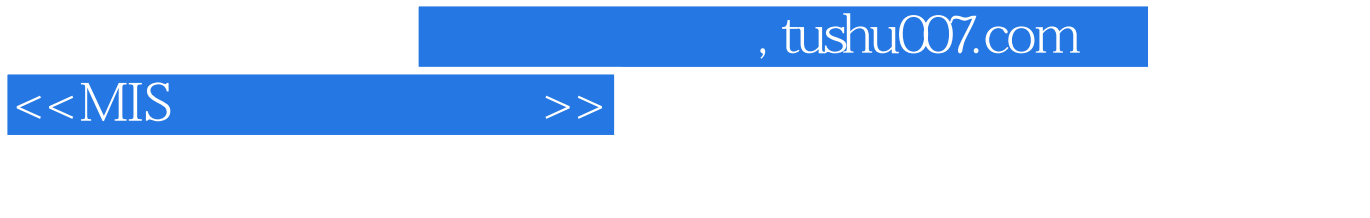

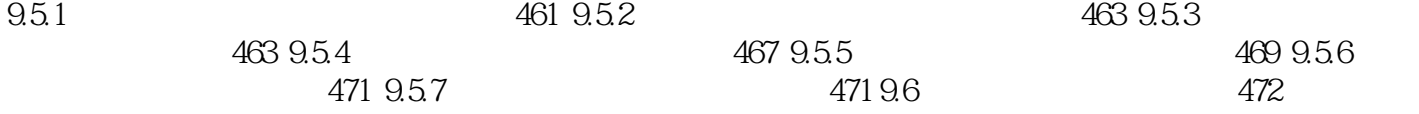

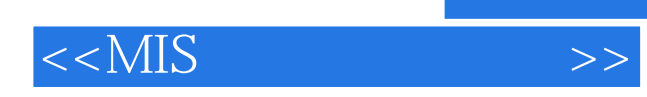

 $,$  tushu007.com

本站所提供下载的PDF图书仅提供预览和简介,请支持正版图书。

更多资源请访问:http://www.tushu007.com